State of Missouri Amend/Restate - NonProfit 1 Page(s)

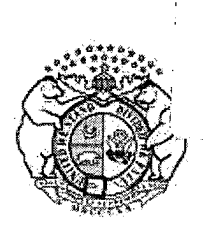

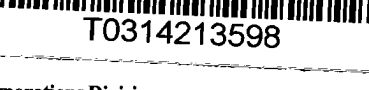

File Number: 200315621813 Date Filed: 05/19/2003 04:42 PM **Matt Blunt Secretary of State** 

**Corporations Division** P.O. Box 778, Jefferson City, MO 65102

James C. Kirkpatrick State Information Center 600 W. Main Street, Rm 322, Jefferson City, MO 65101

**Articles of Amendment** for a Nonprofit Corporation<br>(Submit in duplicate with filing fee of \$10.00)

The undersigned corporation, for the purpose of amending its articles of incorporation, hereby executes the following articles of amendment:

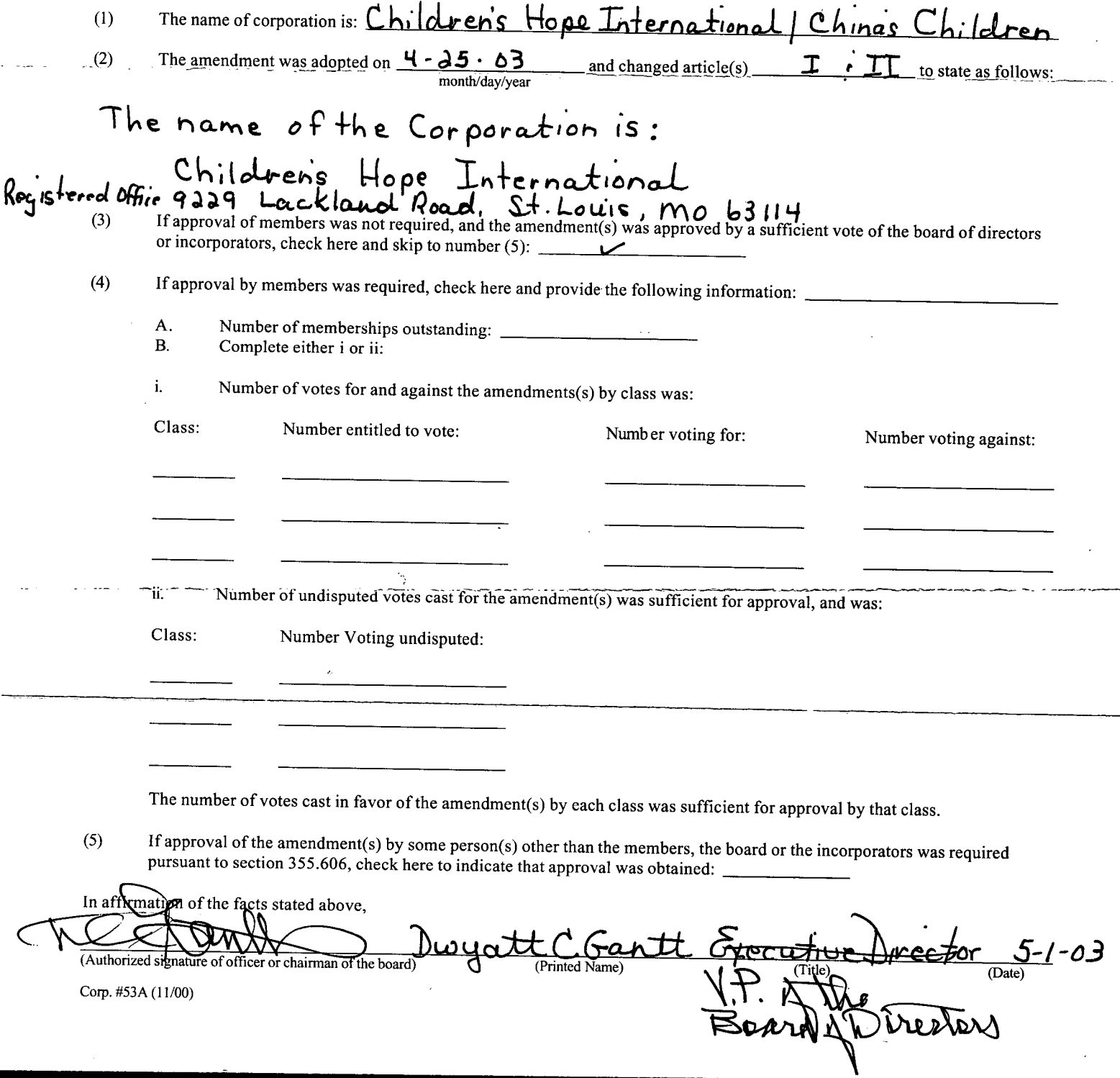

## **State of Missouri**

A SAN PELLANG SAN PARTICIPA

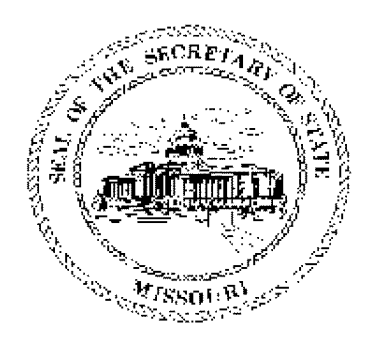

## Matt Blunt Secretary of State

CERTIFICATE OF AMENDMENT OF A MISSOURI NONPROFIT CORPORATION

WHEREAS,

Children's Hope International N00049580

Formerly,

## CHILDREN'S HOPE INTERNATIONAL/CHINA'S CHILDREN

a corporation organized under The Missouri Nonprofit Corporation Law has delivered to me duplicate originals of Articles of Amendment of its Articles of Incorporation and has in all respects complied with the requirements of law governing the Amendment of Articles of Incorporation under The Missouri Nonprofit Corporation Law, and that the Articles of Incorporation of said corporation are amended in accordance therewith.

IN TESTIMONY WHEREOF, I have set my hand and imprinted the GREAT SEAL of the State of Missouri, on this, the 19th day of May, 2003.

Secretary of State

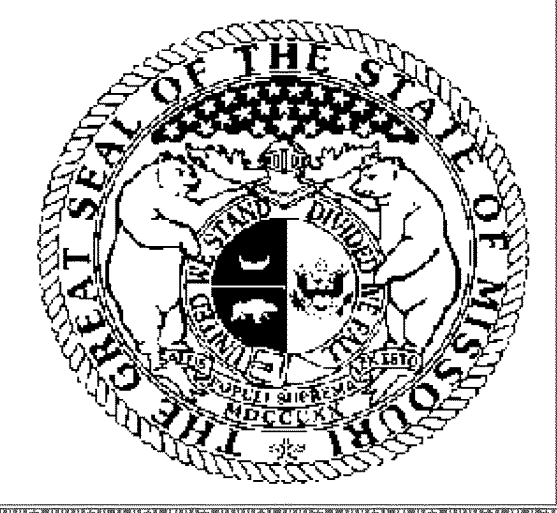